**Hari Vidya Bhawan**

**Class 6th**

#### **Subject Computer**

#### **Worksheet 2**

**Date :25.03.2020**

**Q1. Fill in the blanks :-(Medical, Cars, Decision, Records,School)**

**A. Man can take his own\_\_\_\_\_\_\_\_\_\_\_\_\_\_\_\_\_.**

**B. A Computer is used for keeping\_\_\_\_\_\_\_\_\_.**

**C. A Computer is used for designing\_\_\_\_\_\_\_\_.**

**D. A Computer can be used to prepare \_\_\_\_\_\_\_\_\_\_\_\_\_\_ reports at Hospitals.**

**\_\_\_\_\_\_\_\_\_\_\_\_\_\_\_\_\_\_\_\_\_\_\_\_\_\_\_\_\_\_\_\_\_\_\_\_\_\_\_\_\_\_\_\_\_\_\_\_\_\_\_\_\_\_\_\_\_\_\_\_\_\_\_\_\_\_\_\_\_\_\_\_\_\_\_**

**\_\_\_\_\_\_\_\_\_\_\_\_\_\_\_\_\_\_\_\_\_\_\_\_\_\_\_\_\_\_\_\_\_\_\_\_\_\_\_\_\_\_\_\_\_\_\_\_\_\_\_\_\_\_\_\_\_\_\_\_\_\_\_\_\_\_\_\_\_\_\_\_\_\_\_**

**\_\_\_\_\_\_\_\_\_\_\_\_\_\_\_\_\_\_\_\_\_\_\_\_\_\_\_\_\_\_\_\_\_\_\_\_\_\_\_\_\_\_\_\_\_\_\_\_\_\_\_\_\_\_\_\_\_\_\_\_\_\_\_\_\_\_\_\_\_\_\_\_\_\_\_**

**\_\_\_\_\_\_\_\_\_\_\_\_\_\_\_\_\_\_\_\_\_\_\_\_\_\_\_\_\_\_\_\_\_\_\_\_\_\_\_\_\_\_\_\_\_\_\_\_\_\_\_\_\_\_\_\_\_\_\_\_\_\_\_\_\_\_\_\_\_\_\_\_\_\_\_ \_\_\_\_\_\_\_\_\_\_\_\_\_\_\_\_\_\_\_\_\_\_\_\_\_\_\_\_\_\_\_\_\_\_\_\_\_\_\_\_\_\_\_\_\_\_\_\_\_\_\_\_\_\_\_\_\_\_\_\_\_\_\_\_\_\_\_\_\_\_\_\_\_\_\_**

**E. My teacher uses computer in the \_\_\_\_\_\_\_\_\_\_for preparing report cards.**

**Q2.How many Alphabet keys are there on a keyboard?**

Ans.

**Q3. How many Enter keys are there on a keyboard?**

Ans.

**Q4.How many Shift Keys are there on a keyboard?**

Ans.

**Q5.How many Arrow keys are there on a keyboard ?Write names also?**

Ans.

## हरि विद्या भवन

#### कक्षा-6

### विषय-हिंदी(व्याकरण)

कार्यपत्र-2

Date 25.03.2020

1)रिक्त स्थान की पूर्ति कीजिए।

ख) पंजाबी भाषा की लिपि\_\_\_\_\_\_\_\_\_\_\_\_\_\_\_\_\_\_\_\_\_\_\_\_\_है।

घ)हिंदी भाषा मे मूल वर्ण कुल\_\_\_\_\_\_\_\_\_\_\_\_\_\_\_\_\_\_\_\_\_हैं।

2) नीचे दिए गए शब्दों के विलोम शब्द लिखो-

१.हार - पायर कार्यालय का पायर का पायर का पायर करने हैं।

#### **Hari Vidya Bhawan**

**Class 7th**

#### **Subject Computer**

#### **Worksheet 2**

**Date : 25.03.2020**

Q1.True or False:-

A. We can enter data from the C.P.U.

B. Desktop is the first screen of the window.

C. A Computer can take decision on its own.

D. A Microphone is used to record our voice.

E. Data can be Numbers, Words or Pictures.

Q2.Fill in the blanks:-

A. A Mouse helps us to \_\_\_\_\_\_\_\_\_\_\_\_\_\_\_\_ pictures on the computer screen.

B. To select an item, the \_\_\_\_\_\_\_\_\_\_\_\_\_\_ button is pressed once.

C. The Slant arrow on the screen is called a \_\_\_\_\_\_\_\_\_\_\_\_\_\_.

D. The left Mouse button is pressed\_\_\_\_\_\_\_\_\_\_\_\_\_\_\_ for double clicking.

E. The helps us to move a page up and down.

[Twice, Draw, Left Mouse, Mouse Pointer, Scroll Wheel]

# हरि विद्या भवन

### कक्षा- सातवीं

## विषय-हिंदी(व्याकरण)

कार्यपत्र-2

Date 25.03.2020

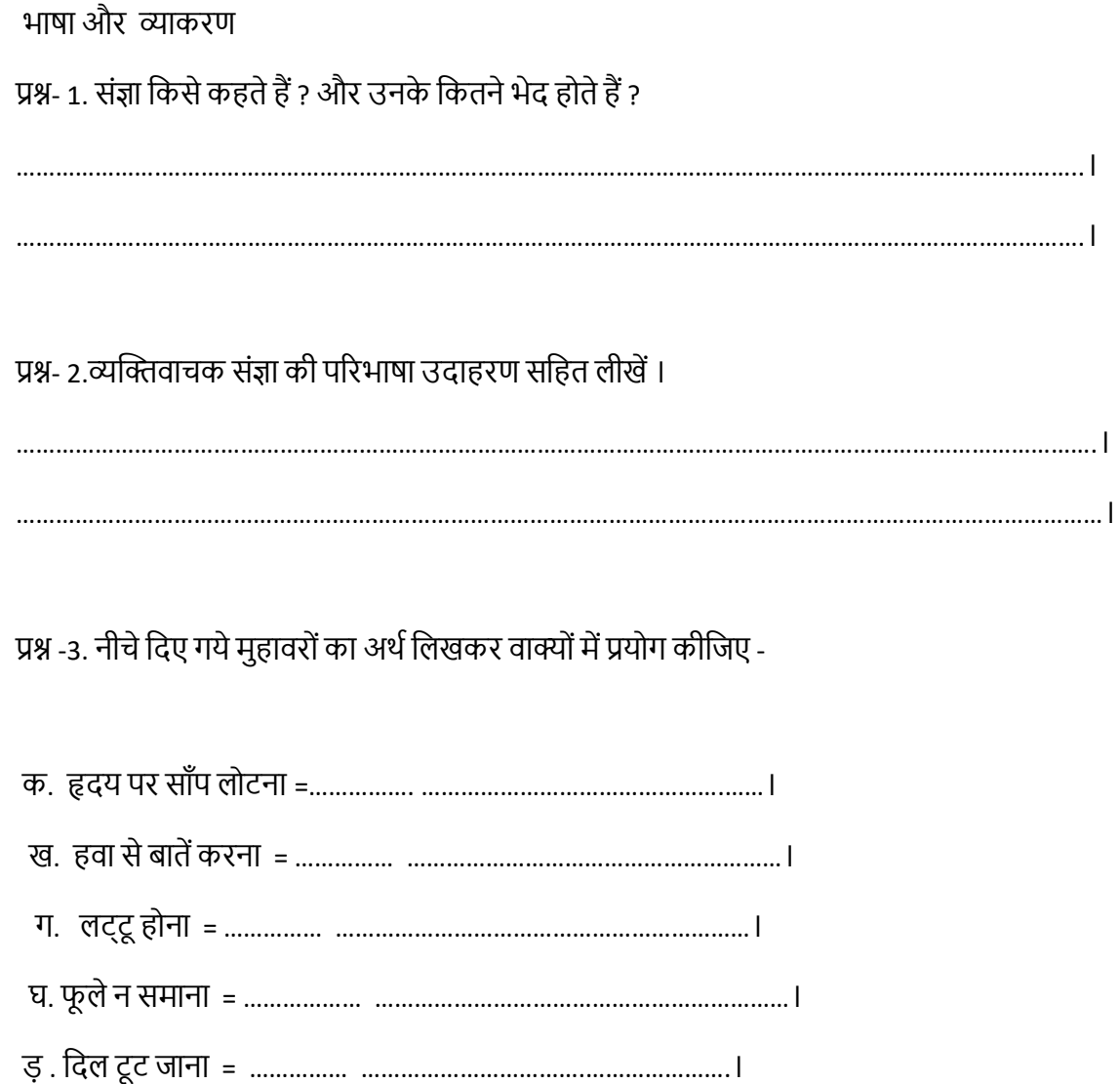

### **Hari Vidya Bhawan**

### **Class 8th**

### **Subject Computer**

### **Worksheet 2**

**Date :25.03.2020**

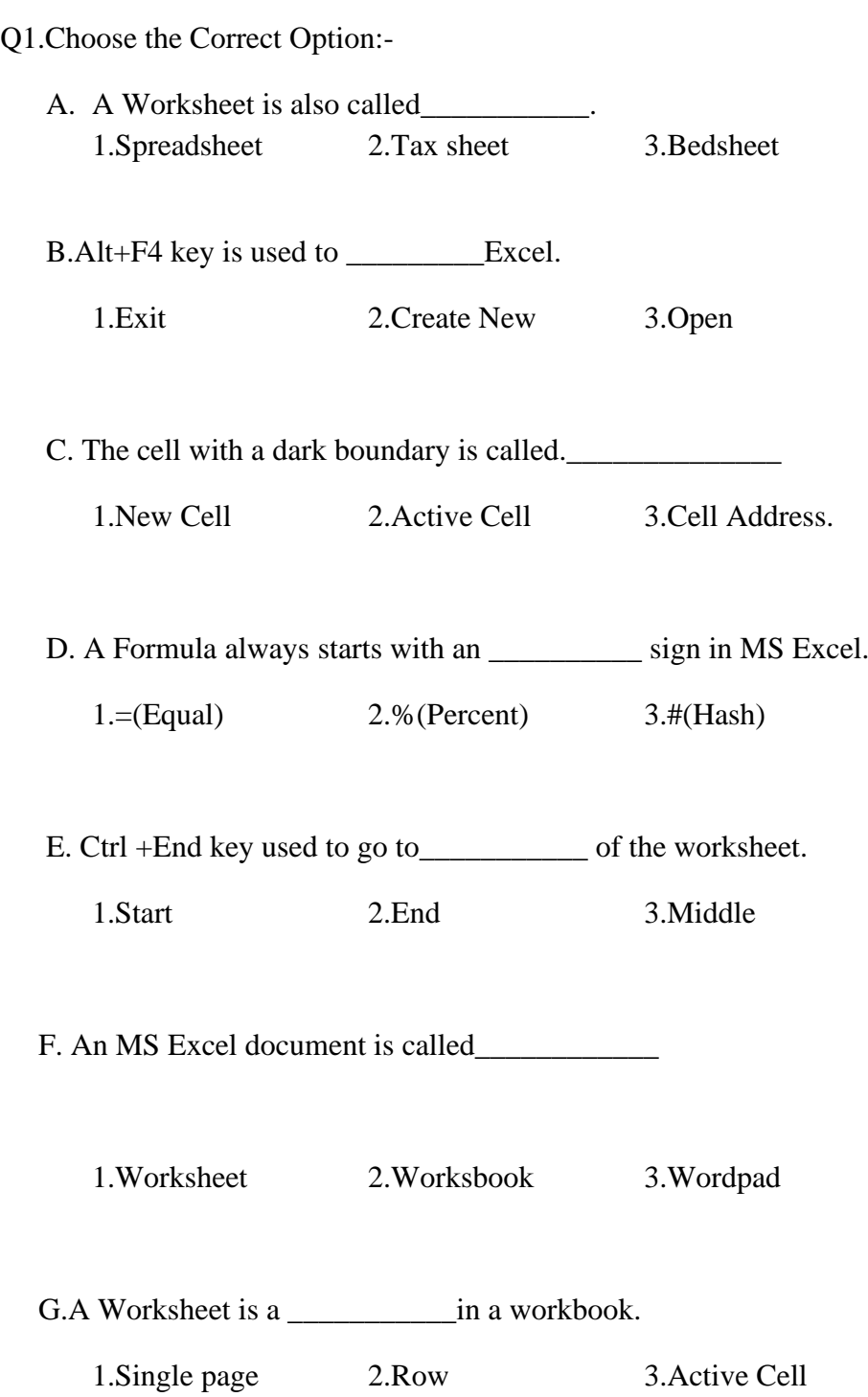

# हरि विद्या भवन

### कक्षा-8

विषय-हिंदी(व्याकरण)

कार्यपत्र-2

Date 25.03.2020

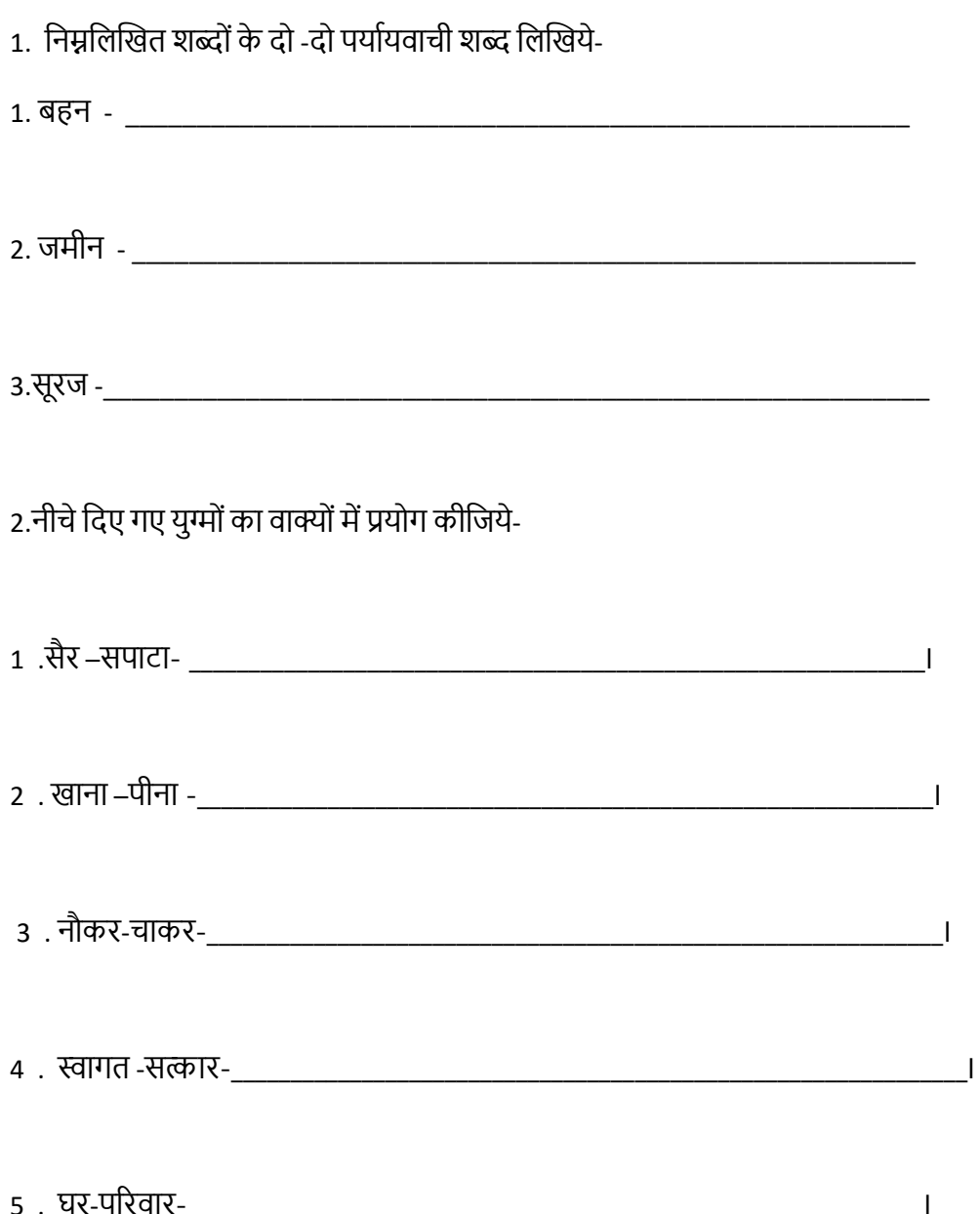